# **Министерство образования и науки Российской Федерации**

ГОУ ВПО «Уральский государственный лесотехнический университет»

Кафедра автоматизации производственных процессов

Ковылов Б.В. Ордуянц Г.Г.

# **РАСЧЕТ ПЕРЕХОДНОГО ПРОЦЕССА В СИСТЕМЕ АВТОМАТИЧЕСКОГО РЕГУЛИРОВАНИЯ**

Методические указания и задание для курсового проектирования по дисциплине «Теория автоматического управления» для студентов очной и заочной форм обучения специальности 220301.65 «АТП и П» и 220200.62 «А и У»**,** 220700, 220400 для очной и заочной форм обучения

> Екатеринбург 2011

Рассмотрено и рекомендовано методической комиссией Лесоинженерного факультета Протокол № \_\_\_ от \_\_\_\_\_\_\_\_\_\_\_\_\_\_\_\_\_ 2010 г.

Рецензент:

Редактор РИО: Компьютерная верстка:

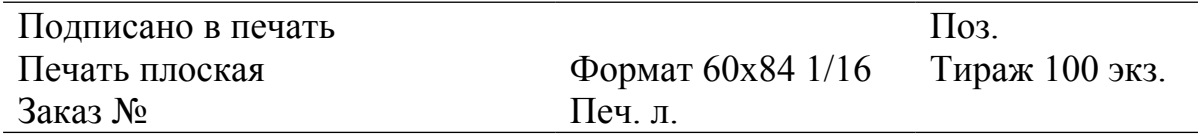

Редакционно-издательский отдел УГЛТУ Отдел оперативной полиграфии УГЛТУ

#### **ВВЕДЕНИЕ**

Цель курсового проекта – расчет переходного процесса в системе автоматического регулирования точным или приближенным методом и определение показателей качества ее работы. На рис. 1 – 8 даны структурные схемы систем автоматического регулирования скорости подачи сырья в шпалорезный станок или в лесопильную раму, а в табл. 1 — перечень звеньев и их передаточные функции. Каждая схема имеет два независимых контура регулирования: контур А или контур Б. В проекте исследуется один из контуров. В табл. 2 имеется 48 вариантов задания. Каждый вариант зашифрован. Цифры и буквы его содержат исходные данные для проектирования. Например, вариант 14 имеет шифр 3-А-2-25. Первая цифра его означает номер рисунка – 3, буква — контур А исследования, вторая цифра — время  $t<sub>H</sub>$  переходного процесса 2c, третья цифра — максимальное перерегулирование <sup>σ</sup> *<sup>m</sup>* <sup>=</sup> 25% .

Студентам очного факультета номер задания выдается преподавателем.

Студенты заочного факультета определяют номер варианта задания по порядковому номеру в алфавите буквы, с которой начинается фамилия студента.

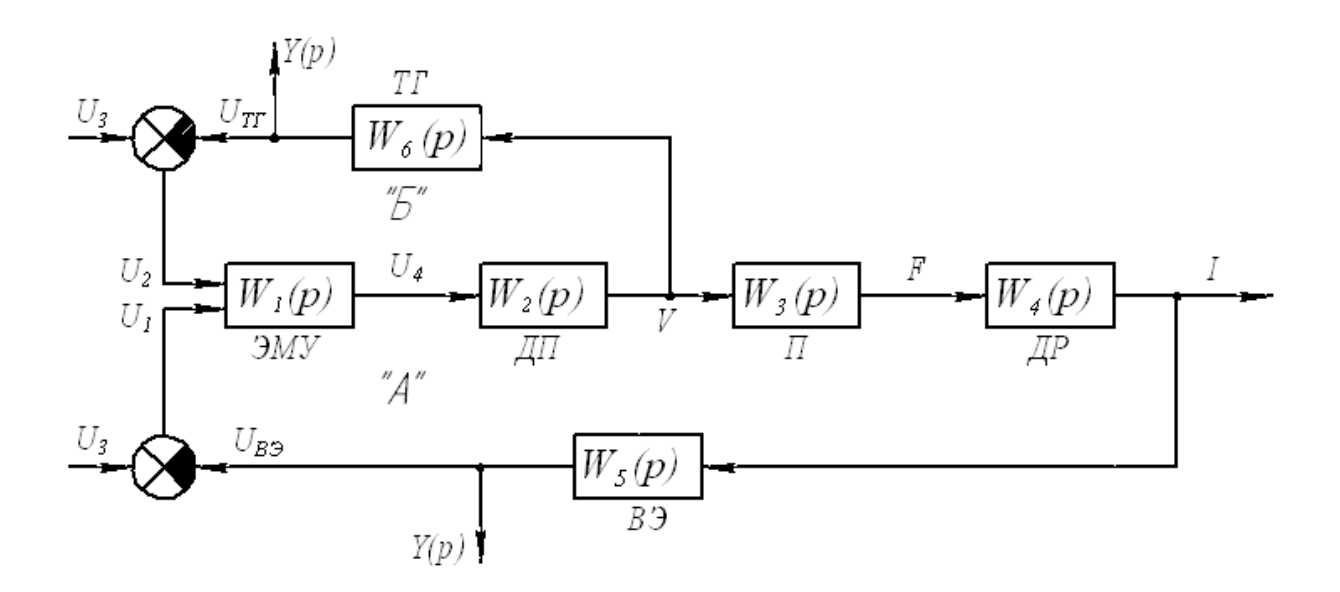

## **Структурные схемы систем регулирования**

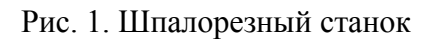

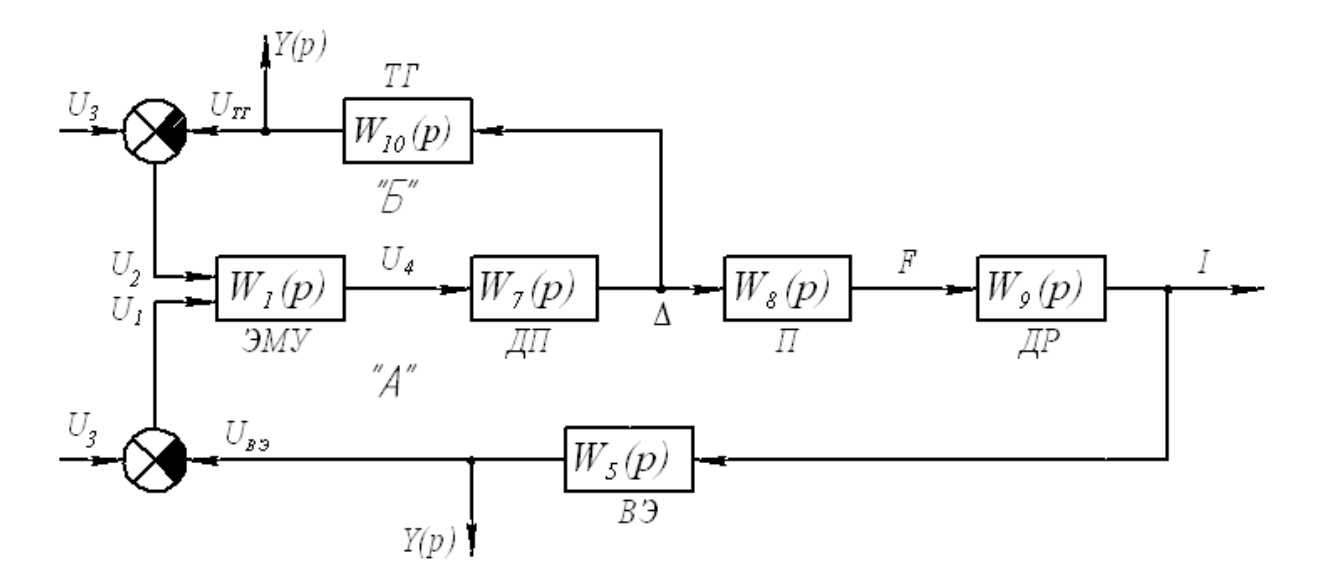

Рис. 2. Лесопильная рама

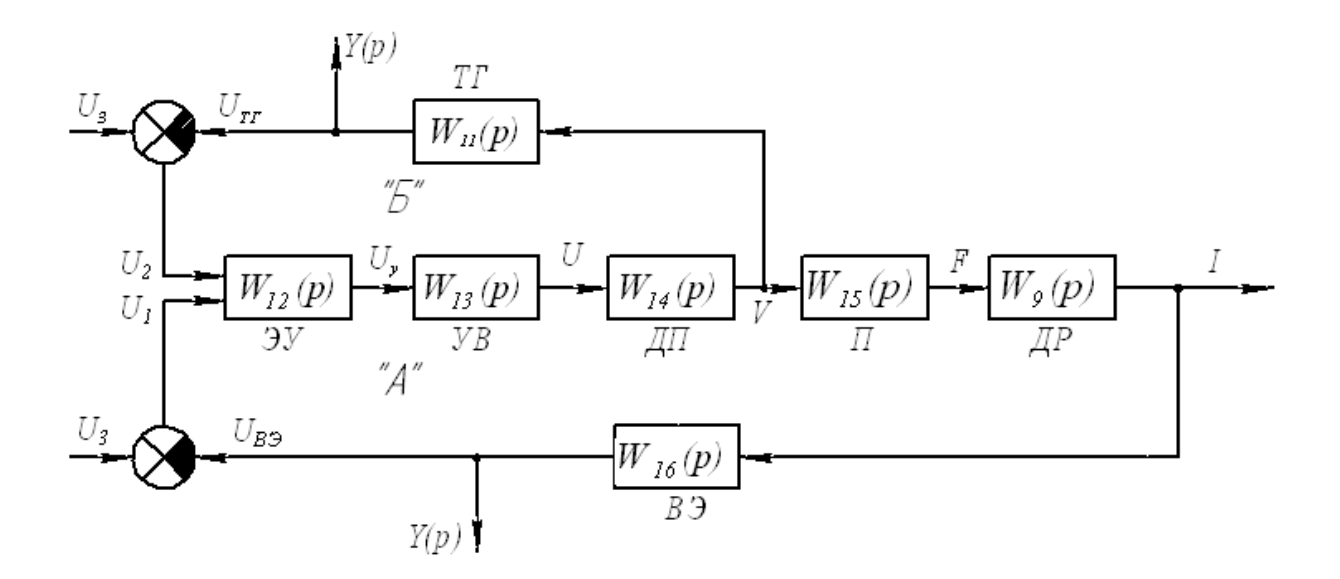

Рис. 3. Шпалорезный станок

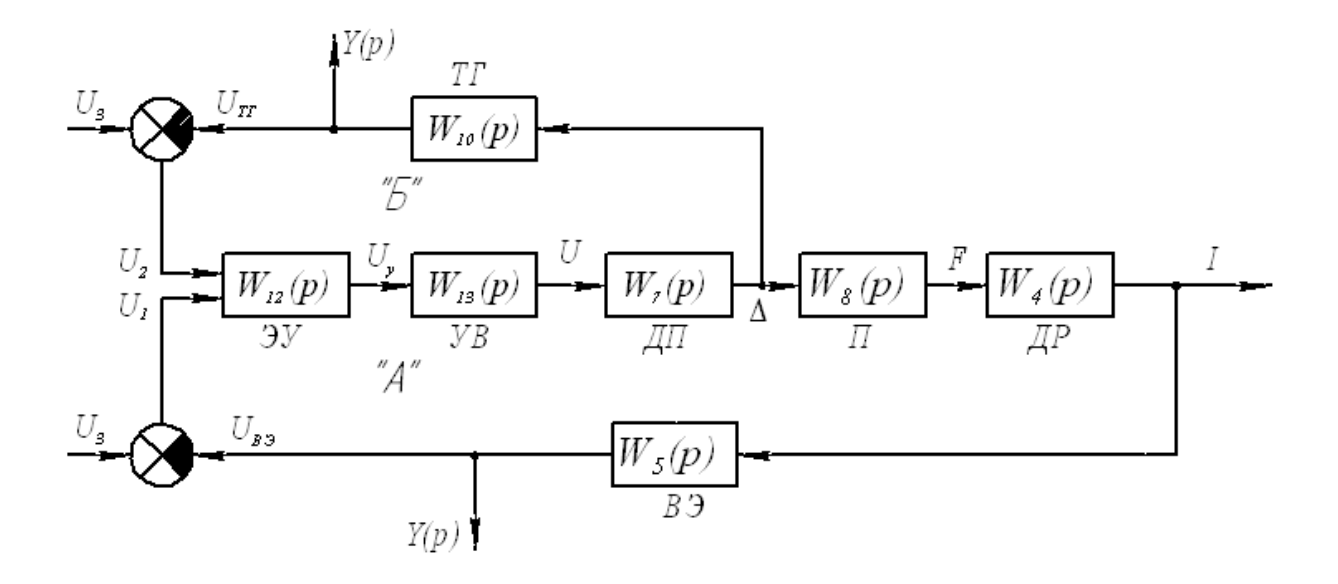

Рис. 4. Лесопильная рама

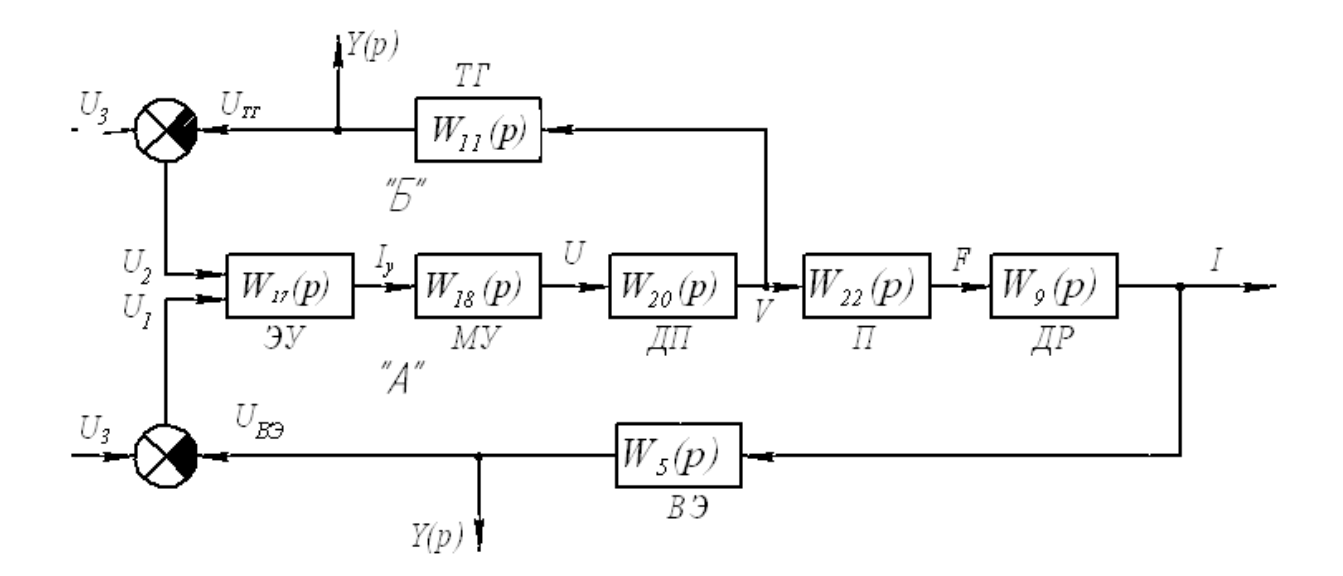

Рис. 5. Шпалорезный станок

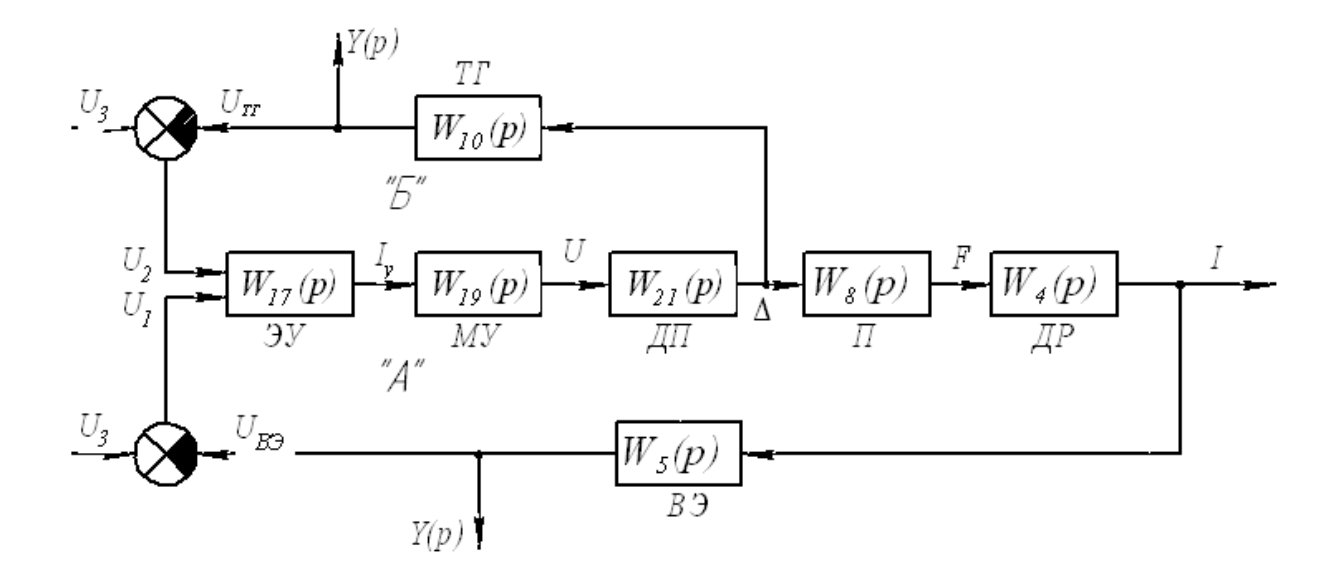

Рис. 6. Лесопильная рама

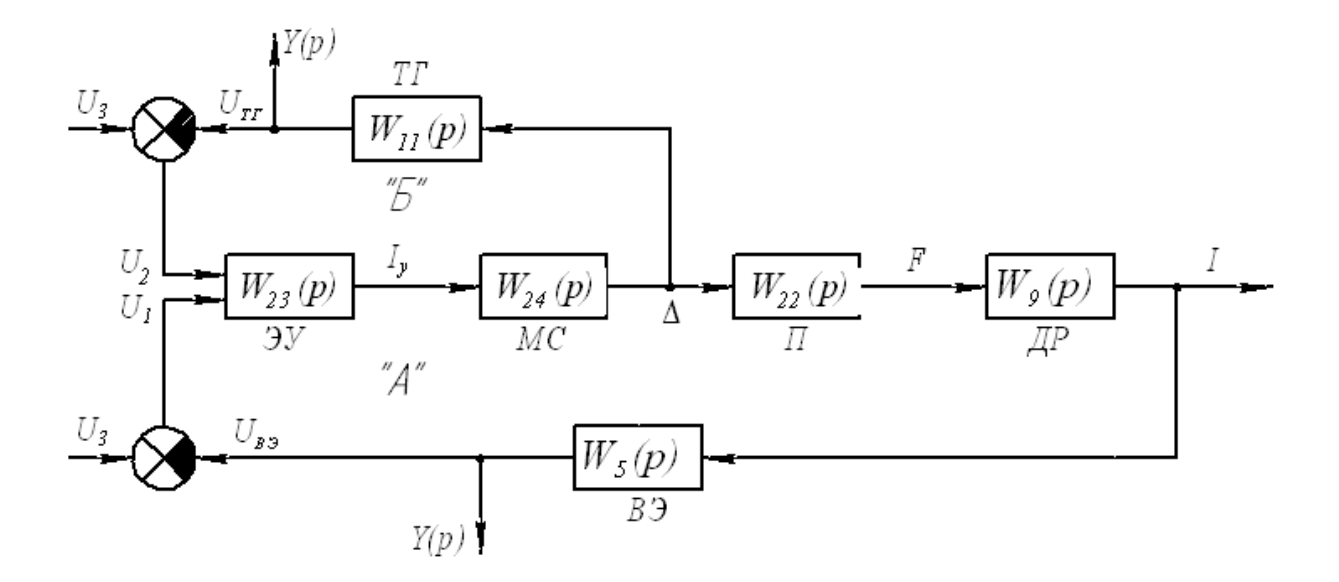

Рис. 7. Шпалорезный станок

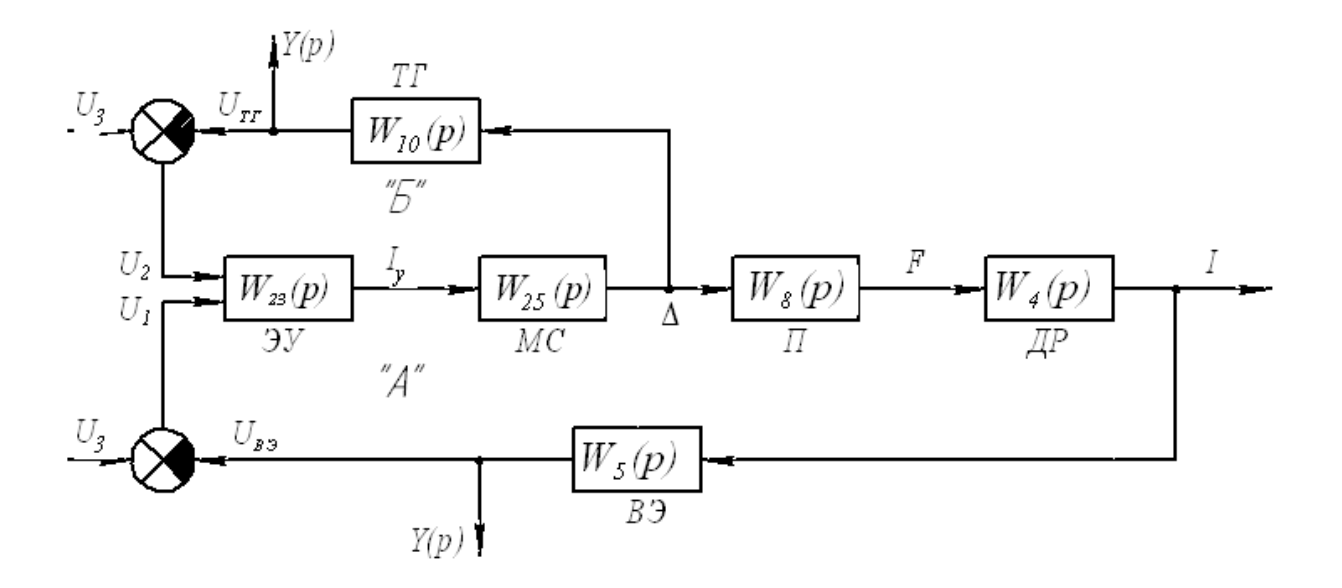

Рис. 8. Лесопильная рама

# Таблица 1

# **Перечень звеньев и их передаточные функции**

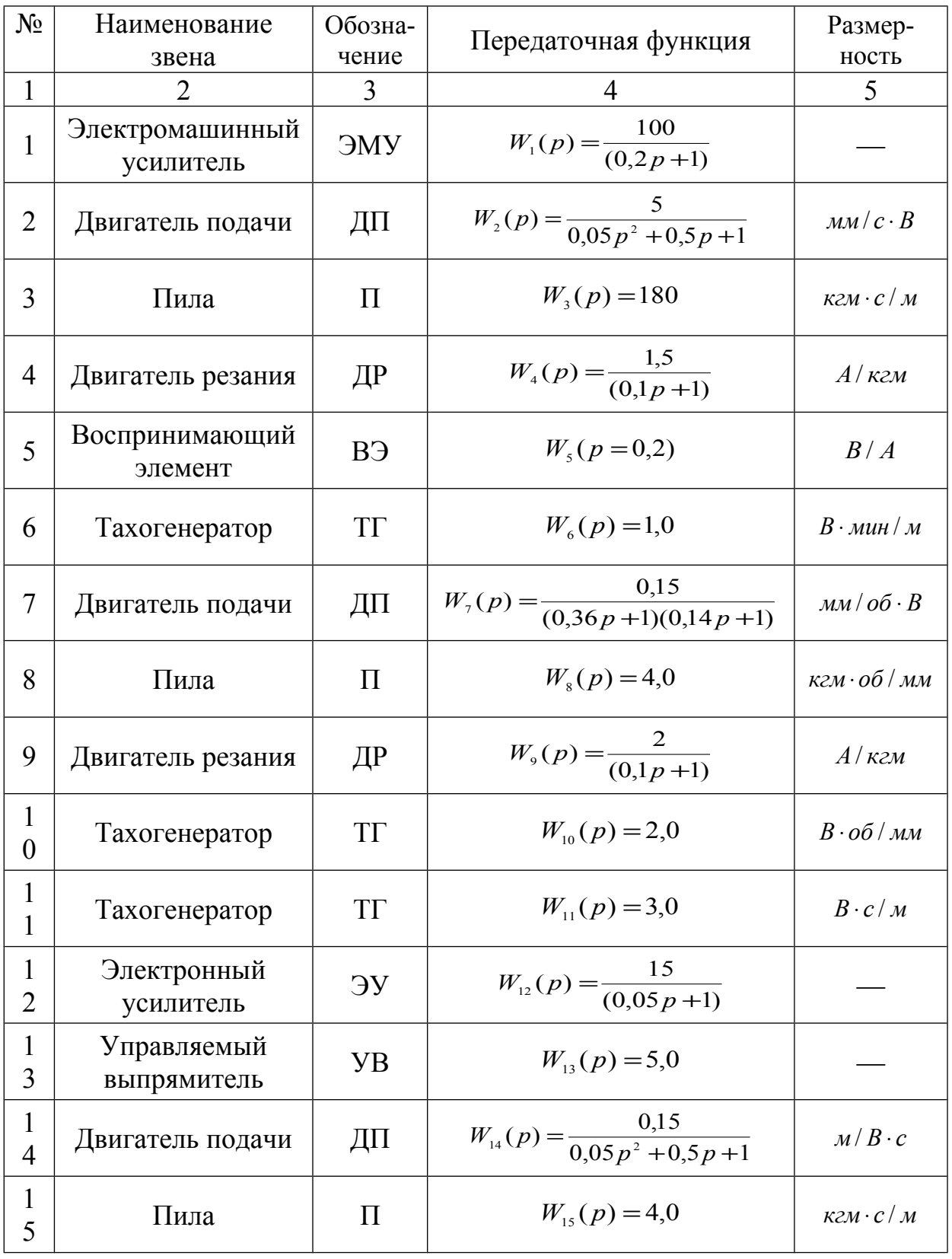

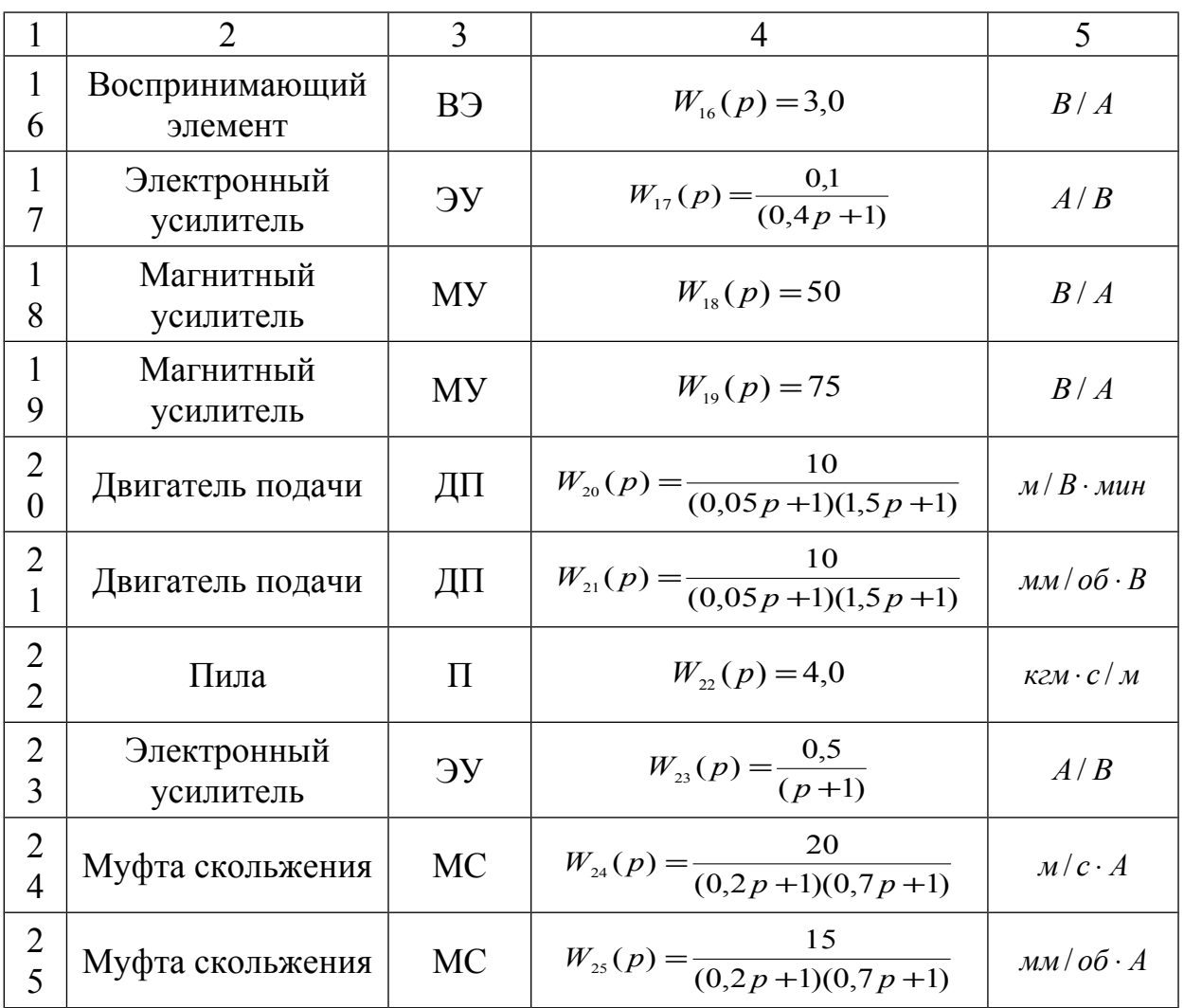

## Таблица 2

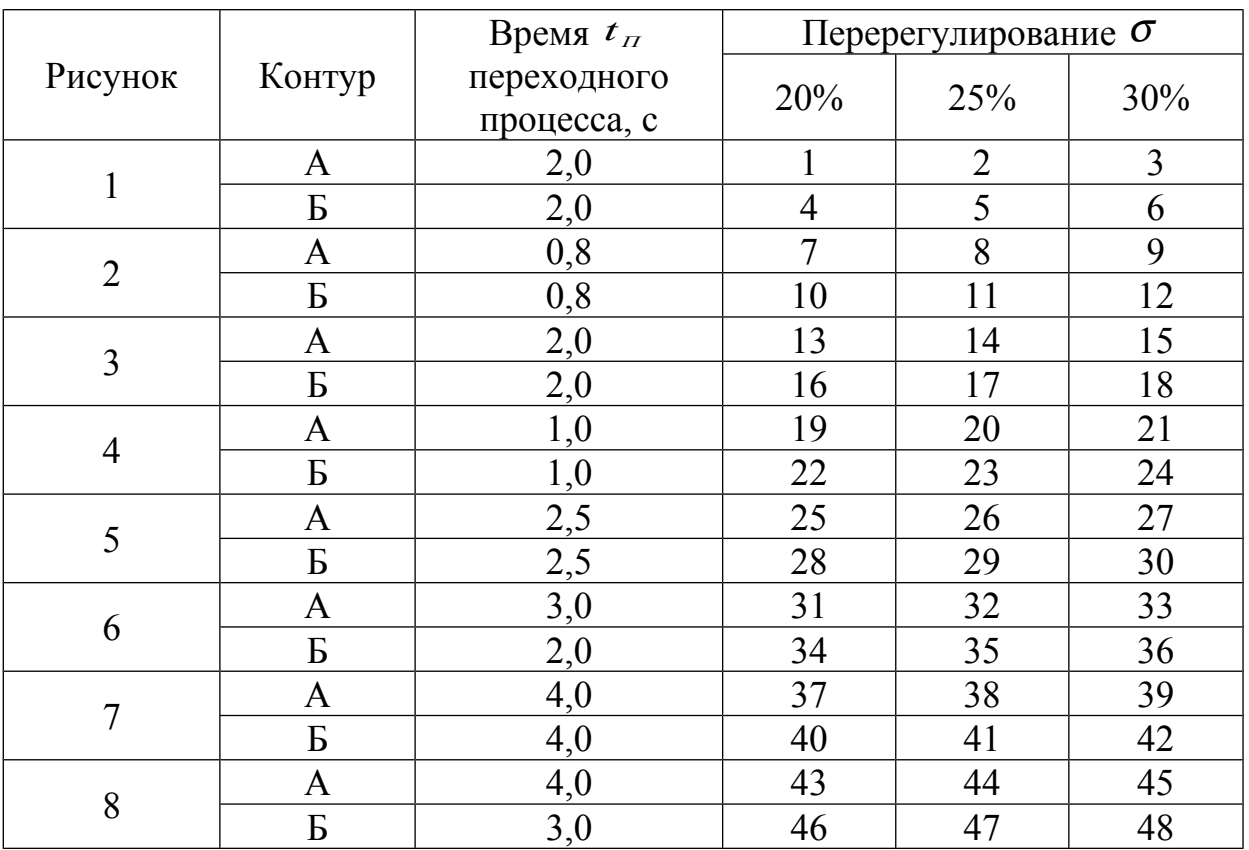

# **Перечень вариантов задания**

Пример.

Вариант задания № 14, его шифр:

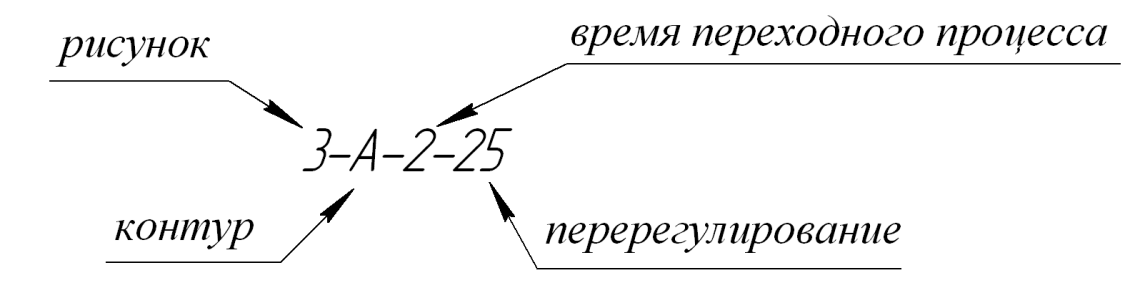

#### **1. Задание на проектирование**

По номеру варианта задания по табл. 2 определяются исходные данные для проектирования: станок, структурная схема, контур  $\mu$  проскирования. Станок, Структурная скона, контур перерегулирование <sup>σ</sup>*<sup>m</sup>* . В ходе выполнения курсового проекта необходимо:

- <sup>−</sup> определить передаточную функцию *W* ( *p*) разомкнутой системы;
- − определить тип системы и величину статической ошибки;
- − построить логарифмическую амплитудную частотную характеристику  $L(\boldsymbol{\omega})$  разомкнутой системы;
- − построить логарифмическую фазовую частотную характеристику  $\phi(\omega)$  этой системы;
- − оценить по этим характеристикам устойчивость замкнутой системы и запасы устойчивости по модулю и фазе;
- − скорректировать систему и определить запасы устойчивости по модулю и фазе после коррекции, которые должны быть не меньше запасов, соответствующих заданному перерегулированию и времени переходного процесса;
- − рассчитать параметры корректирующего звена и определить место его включения;
- − построить вещественную частотную характеристику скорректированной замкнутой системы и приближенно рассчитать переходную функцию;
- − выполнить точный расчет переходной функции замкнутой системы, используя передаточную функцию замкнутой скорректированной системы;
- − определить показатели качества переходного процесса в системе, сравнить их с заданными;
- − разработать принципиальную схему всей системы согласно рисунку, вычертить ее и описать работу.

Сделать заключение по проекту.

Структурные схемы систем автоматического регулирования даны на рис. 1–8. На рис. 1, 3, 5, 7 даны схемы регулирования скорости подачи сырья в шпалорезный станок, а на рис. 2, 4, 6, 8 — аналогичные схемы для лесопильной рамы.

На схемах 1 и 2 представлены системы автоматического регулирования скорости подачи сырья при помощи двигателя постоянного тока (ДП), который питается от электромашинного усилителя (ЭМУ). Каждая схема имеет по два контура регулирования: контур А и контур Б. Контур А обеспечивает изменение скорости подачи сырья так, чтобы

поддержать ток двигателя резания (ДР) неизменным. Для этой цели ток статора двигателя резания преобразуется воспринимающим элементом (ВЭ) в напряжение *U BЭ* , которое сравнивается с задающим напряжением  $U_3$ . Разность  $U_1$  этих напряжений подается в обмотку возбуждения электромашинного усилителя. Так как обратная связь отрицательная, то при возрастании тока *I* напряжение *U*1 уменьшается, а, следовательно, уменьшается скорость подачи сырья, и значение тока восстанавливается с некоторой допустимой погрешностью до исходного значения. При подводе тюльки к пиле (рис. 1) скорость подачи должна быть снижена, чтобы исключить ударное врезание. Для этого перед пилой устанавливается путевой датчик, переключающий вход электромашинного усилителя на обратную связь по скорости *V* подачи. Так образуется контур Б регулирования скорости подачи сырья.

Схемы 3 и 4 являются другим вариантом САР, отличающимся тем, что двигатель подачи питается через управляемый выпрямитель (УВ), выполненный на тиристорах.

В схемах 5 и 6 в качестве двигателя подачи применяется двигатель переменного тока, управляемый через магнитный усилитель (МУ).

Схемы 7 и 8 отличаются применением муфты скольжения (МС) для регулирования скорости подачи сырья.

### **2.Определение передаточной функции разомкнутой системы**

Согласно заданию каждая исследуемая система регулирования является одноконтурной, поэтому передаточная функция разомкнутой системы будет равна произведению передаточных функций звеньев, входящих в этот контур. Например, если в состав контура входят звенья с передаточными функциями:

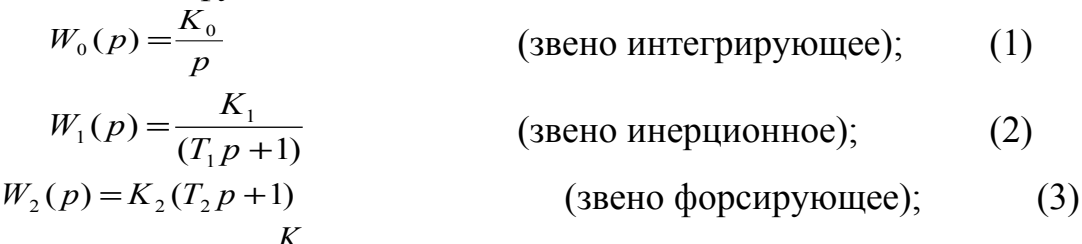

$$
W_3(p) = \frac{K_3}{(T_3^2 p^2 + 2\xi T_3 p + 1)}
$$
 (3BCHO KOJEGATEJIHOE), (4)

то передаточная функция разомкнутой системы будет равна:

$$
W(p) = W_0(p) \cdot W_1(p) \cdot W_2(p) \cdot W_3(p) = \frac{K(T_2 p + 1)}{p(T_1 p + 1)(T_3^2 p^2 + 2\xi T_3 p + 1)},
$$
(5)

где *K* =*K*0*K*1*K*2*K*3 — коэффициент передачи системы;

 $T_1$ ;  $T_2$ ;  $T_3$  — постоянные времени ее звеньев.

Проектанту надлежит (согласно заданию, структурной схеме и таблице 1) подобрать соответствующие передаточные функции звеньев,

ввести буквенные обозначения для коэффициентов передачи и постоянных времени звеньев подобно (1)...(4) и записать передаточную функцию разомкнутой в общем виде системы подобно (5), а затем, подставив в  $W(p)$ численные значения параметров звеньев, найти численное выражение для передаточной функции разомкнутой системы и определить размерность коэффициента передачи её. В том случае, когда знаменатель  $W(p)$  содержит множитель  $p^m$ , размерность его равна  $c^{-m}$ . Когда  $m=0$ ,  $p^{\circ}$  =1, коэффициент передачи системы должен быть безразмерным.

Если после подстановки размерностей передаточных коэффициентов звеньев осталась некоторая не сократившаяся размерность, например, мм/м, то в коэффициент передачи необходимо ввести поправочный МНОЖИТЕЛЬ  $10^{-3}$ , Т.К.  $1m = 10^{3}$  мм.

#### 3. Определение типа системы

Система автоматического регулирования может быть астатической статической. Если знаменатель передаточной функции  $W(p)$ **ИЛИ** разомкнутой системы имеет множитель  $p^m$ , где  $m = 1, 2, 3,...$  — показатель астатизма системы, то замкнутая система будет астатической с астатизмом порядка т. При этом особенность замкнутой системы состоит в том, что она с течением времени точно отрабатывает ступенчатое управляющее воздействие. Статическая ошибка  $\delta$  такой системы равна нулю.

Для  $m=0$  множитель знаменателя  $p^m = p^0 = 1$ , а замкнутая система является статической. Такая система с течением времени отрабатывает единичное ступенчатое управляющее воздействие с ошибкой:

$$
\delta = \frac{1}{1+K},\tag{6}
$$

где  $K$  — коэффициент передачи разомкнутой системы.

Величина статической ошибки показывает, какую долю составляет отклонение переходной функции от изменения управляющего воздействия. Если в результате расчета ошибка получится более 5%, то коэффициент передачи необходимо пересчитать, используя (6) и полагая  $\delta = 0.05$ .

## 4. Построение логарифмической амплитудной частотной характеристики разомкнутой системы (ЛАЧХ)

Для построения частотных характеристик  $\mathbf{B}$ выражении передаточной функции, например,

$$
W(p) = \frac{K(1+T_2p)}{p(1+T_1p)(1+T_3p)},
$$
\n(7)

на ја, получив комплексную передаточную следует заменить  $P$ функцию (комплексный коэффициент усиления системы):

$$
W(j\omega) = \frac{K(1 + j\omega T_2)}{j\omega(1 + j\omega T_1)(1 + j\omega T_3)}.
$$

Здесь выражения

$$
W(\omega) = \frac{K\sqrt{1 + T_2^2 \omega^2}}{\omega\sqrt{1 + T_1^2 \omega^2} \sqrt{1 + T_3^2 \omega^2}}
$$
(8)

 $\overline{M}$ 

$$
\varphi(\omega) = \arctg T_2 \omega - 90^\circ - \arctg T_1 \omega - \arctg T_3 \omega \tag{9}
$$

при изменении частоты  $\omega$  от 0 до  $\infty$  позволяют построить амплитудночастотную  $W(\omega) = f(\omega)$  (АЧХ) и фазочастотную  $\phi(\omega) = f(\omega)$  (КЧХ) характеристики.

Логарифмическая амплитудная частотная характеристика разомкнутой системы (ЛАЧХ) определяется уравнением:

$$
L(\boldsymbol{\omega}) = 20 \lg W(\boldsymbol{\omega}), \partial \boldsymbol{E} \tag{10}
$$

Эта характеристика строится при помощи асимптот и сопрягающих частот в прямоугольной системе координат. По вертикальной оси откладываются значения  $L(\boldsymbol{\alpha})$  в децибелах  $[\partial E]$ , по горизонтальной — десятичные логарифмы частоты в декадах  $[lg \alpha, dek]$ , а также значения  $\omega$  в  $c^{-1}$ , соответствующие целым значениям  $\lg \alpha$ .

Для построения необходимо определить:

- сопрягающие частоты и их десятичные логарифмы:

$$
\omega_{C1} = \frac{1}{T_1} c^{-1}, \qquad [lg \alpha, \partial \epsilon \kappa];
$$
  
\n
$$
\omega_{C2} = \frac{1}{T_2} c^{-1}, \qquad [lg \alpha, \partial \epsilon \kappa];
$$
  
\n
$$
\omega_{C3} = \frac{1}{T_3} c^{-1}, \qquad [lg \alpha_3, \partial \epsilon \kappa].
$$

В точках, соответствующим этим частотам, происходит сопряжение асимптот;

- определяется добротность системы и ее логарифм

$$
K, c^{-1}
$$
 [lg K,  $\partial e_K$ ];  
- определяется значение  $L(\omega)$  при  $\omega=1 c^{-1}$   
 $L_1 = L(1) = 20 \text{ kg } K, \partial F$ .

Координаты  $\omega$  = 1  $c^{-1}$  (1g  $\omega$  = 0),  $L(1)$  = 201g K являются координатами точки М на оси ординат, через которую проводится первая асимптота.

Определяются интервалы частот, в пределах которых проводятся соответствующие асимптоты и их наклон по отношению к оси абсцисс на этом интервале, которые для рассматриваемого случая даны в табл. 3.

#### Таблица 3

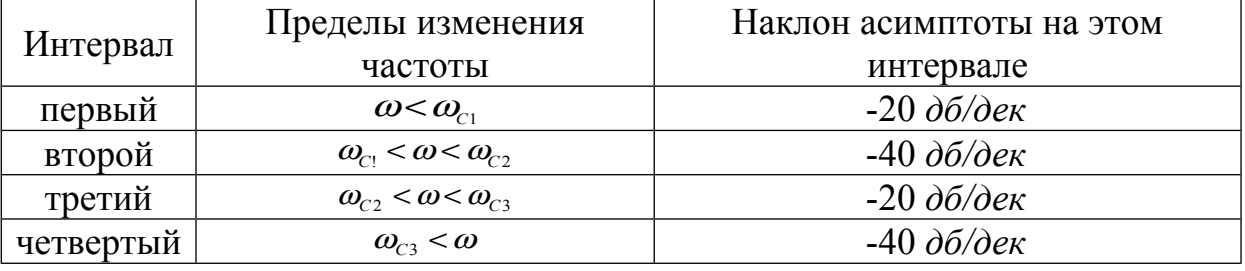

#### Выбор наклонов асимптот

Указанные интервалы в логарифмическом масштабе наносятся на горизонтальную ось. Так как в знаменателе  $W(p)$  есть множитель  $p$ , то первая или низкочастотная асимптота проводится через точку М с наклоном -20 дБ/дек до пересечения с прямой, проведенной через точку с абсциссой  $\mathcal{Q}_1$  параллельно оси ординат. Точка пересечения является новой точкой, через которую проводится вторая асимптота с наклоном  $-40$  дб/дек. Остальные асимптоты проводятся аналогично первой с указанными в табл. 3 наклонами, которые определены с учетом того, что:

#### $\omega_{c_1} < \omega_{c_2} < \omega_{c_3}$ .

Сказанное относится к случаю проведения первой и последующих асимптот, когда в знаменателе  $W(p)$  есть множитель  $P$ . Если этот множитель имеет показатель степени  $m$ , то наклон первой асимптоты будет  $-20m \frac{\partial E}{\partial e}$ к. При  $m=0$ ,  $p^m = p^0 = 1$  наклон первой асимптоты равен нулю, т.е. на первом интервале будут иметь место горизонталь, которой принадлежит указанная ранее точка  $M$ . Наклоны асимптот на остальных интервалах определяются следующими соображениями.

Изменение наклона  $L(\boldsymbol{\alpha})$  на -20  $\partial E/\partial e K$  происходит в точках, соответствующим частотам инерционных звеньев; на +20  $\partial E/\partial e\kappa$  - в точках, соответствующих сопрягающим частотам форсирующих звеньев; на -40  $\partial$ Б/дек — в точках, соответствующим сопрягающим частотам колебательных звеньев. Это учтено при определении наклонов асимптот, указанных в табл. 3. В этом случае, когда коэффициент затухания  $\xi$  для колебательного звена меньше 0,4, необходимо уточнить  $L(\boldsymbol{\omega})$  согласно приложению 8 в [7].

Перед построением асимптоты, соответствующей колебательному звену, необходимо установить, что это звено не эквивалентно двум инерционным звеньям, соединенным последовательно. Для этого надо найти корни знаменателя передаточной функции этого звена. Если корни комплексные сопряженные, то звено колебательное. Если корни

вещественные, то звено эквивалентно двум апериодическим звеньям 1-ого порядка, включенным последовательно.

## 5. Построение логарифмической фазовой частотной характеристики (ЛФЧХ)

Фазовая частотная характеристика разомкнутой системы  $\phi(\alpha)$  при последовательном соединении звеньев равна алгебраической сумме фазовых характеристик звеньев, входящих в это соединение. Фазовые характеристики инерционных и форсирующих звеньев рассчитываются по формуле, аналогичной (9), а фазовая характеристика колебательного звена может быть найдена по выражению:

$$
tg\varphi_4=\frac{2\xi\omega T_4}{1-\omega^2T_4^2},
$$

где *{* — коэффициент затухания;

 $T_{4}$ — постоянная времени колебательного звена.

Наличие интегрирующего звена в выражении увеличивает величину  $\phi(\alpha)$  на (-90°). Все фазовые характеристики звеньев входят в  $\phi(\alpha)$  со знаком минус, кроме фазовой характеристики форсирующего звена (9), которая входит в  $\phi(\alpha)$  со знаком плюс.

Логарифмическая фазовая частотная характеристика разомкнутой системы строится в полулогарифмическом масштабе. По вертикальной оси откладывается значение  $\phi(\omega)$  в градусах, а по горизонтальной — значение логарифмов частоты. Интервалы частот берутся теми же, что и при построении  $L(\boldsymbol{\omega})$ .

Расчетные данные заносятся в табл. 4.

Таблина 4

Частотные характеристики

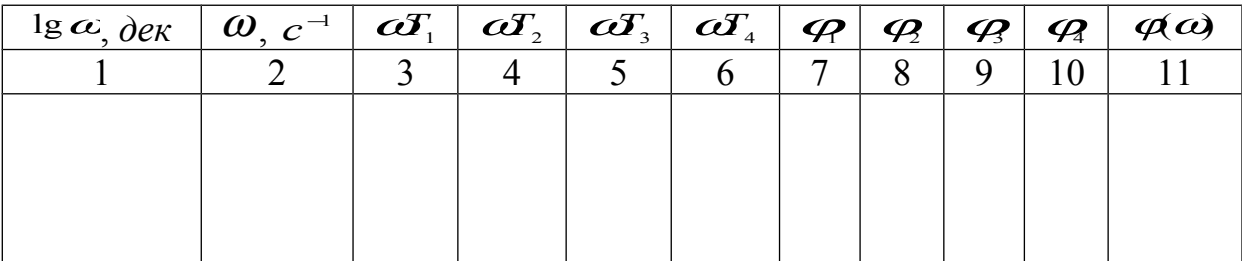

По данным табл. 4 строится график ФЧХ  $\phi(\omega) = f(\lg \omega)$ .

#### 6. Оценка устойчивости исходной разомкнутой системы

Ha рис. 9 схематично показано взаимное расположение логарифмической  $L(\boldsymbol{\omega})$ характеристики амплитудной частотной разомкнутой системы, состоящей из трех инерционных звеньев (COПРЯГАЮЩИЕ ЧАСТОТЫ  $Q_{1}$ ,  $Q_{2}$ ,  $Q_{2}$ ), и двух фазовых частотных характеристик  $\varphi(\omega)$  и  $\varphi(\omega)$ .

Из рис. 9 видно, что взаимное расположение  $L(\boldsymbol{\omega})$  и  $\boldsymbol{\varphi}(\boldsymbol{\omega})$ соответствует системе, устойчивой в замкнутом состоянии, так при частоте, при которой  $\varphi(\omega) = -180^\circ$  значение  $L(\omega) = \Delta L \le 0$  (отрезок  $\overline{ab}$ ). Величина этого отрезка характеризует запас устойчивости  $\Delta L$  по модулю в децибелах. Запас устойчивости  $\Delta \varphi$  по фазе соответствует отрезку  $\overline{cd}$ , определяемом так:

$$
\Delta \varphi = 180^\circ + \varphi_1(\omega_{\scriptscriptstyle c\rho})
$$

Взаимное расположение  $L(\boldsymbol{\omega})$  и  $\boldsymbol{\varphi}_1(\boldsymbol{\omega})$  соответствует системе, неустойчивой в замкнутом состоянии, т.к. углу  $\varphi_2 = -180^\circ$  соответствует значение  $L(\omega) > 0$ . В этом случае, а также, если найденные запасы устойчивости по модулю и фазе не удовлетворяют условиям задания, необходима коррекция системы.

#### 7. Коррекция системы

При решении задачи коррекции системы необходимо сформировать логарифмическую амплитудную и фазовую частотные характеристики  $L_{\scriptscriptstyle K}(\omega)$  и  $\varphi_{\scriptscriptstyle K}(\omega)$ . Желаемую логарифмическую амплитудную частотную характеристику разомкнутой системы будем называть просто желаемой характеристикой системы. Построение eë нельзя полностью формализовать, однако существуют некоторые общие рекомендации.

7.1. Исходная характеристика системы  $L(\boldsymbol{\omega})$  $\overline{M}$ желаемая характеристика  $L_{\kappa}(\omega)$  должны в возможно более широком диапазоне другом, упрощает частот совпадать друг  $\mathbf{c}$ ЧTO реализацию корректирующих устройств. Это значит, что низкочастотная асимптота  $L_{\scriptscriptstyle K}(\omega)$  должна, как правило, совпадать с низкочастотной асимптотой  $L(\boldsymbol{\omega})$  или быть ей параллельной.

Высокочастотные асимптоты этих характеристик тоже, как правило, должны совпадать друг с другом или быть параллельными.

7.2. Желаемая характеристика должна пересекать ось абсцисс в точке  $\alpha_p$  под углом -20  $\partial E/\partial e$ к. Протяженность асимптоты с таким наклоном должна быть не менее одной декады.

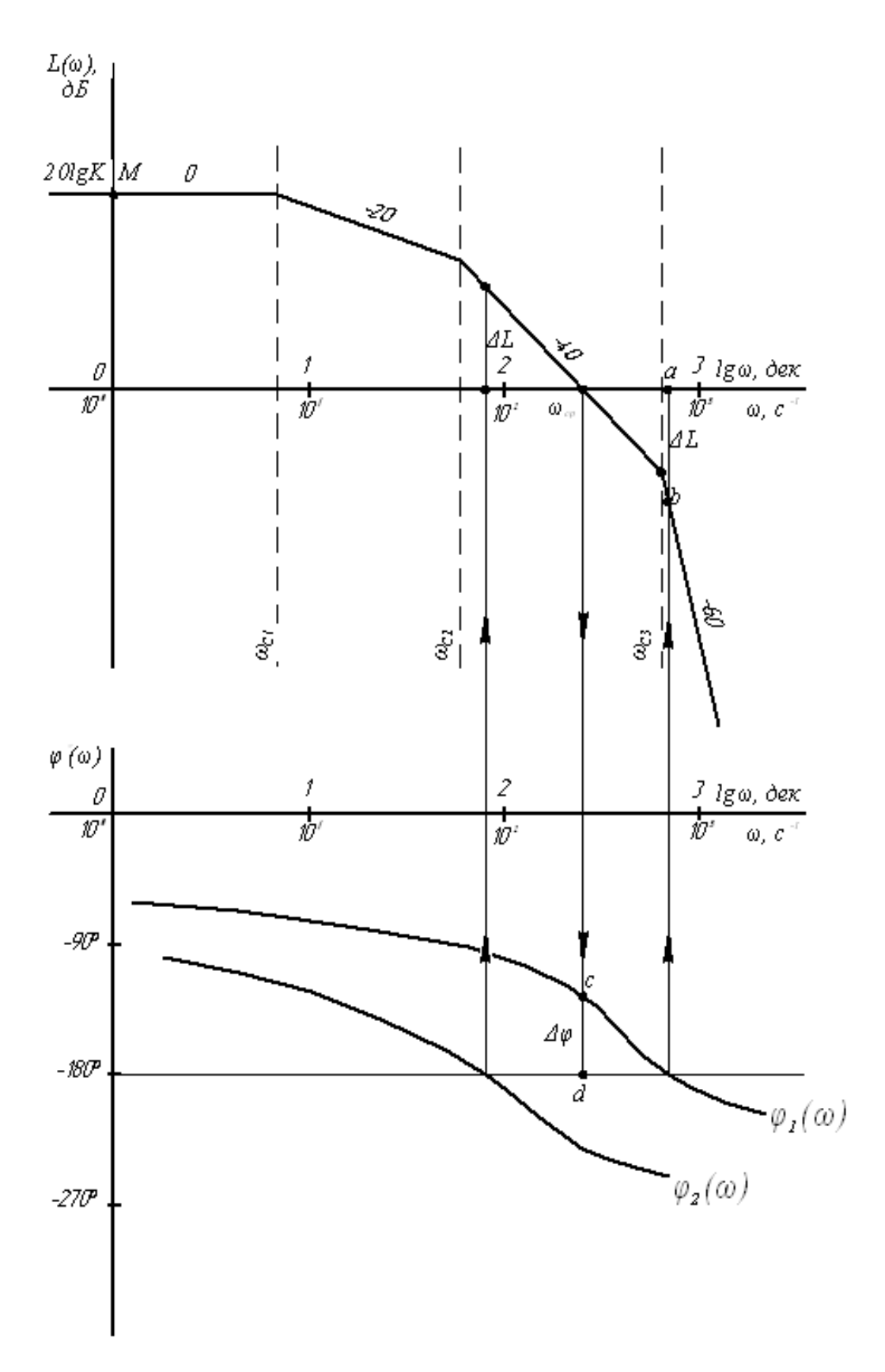

Рис. 9. Логарифмические амплитудная и фазовая частотные характеристики

7.3. Среднечастотные асимптоты желаемой характеристики сопрягают с низкочастотной и высокочастотной асимптотами так, чтобы изменение наклона в точках сопряжения было равно  $\pm 20$  дБ/дек.

**7.4.**Желательно, чтобы изменение наклона  $L_{\kappa}(\boldsymbol{\omega})$  при частотах, больших частоты среза  $Q_p$ , происходило при тех же частотах, что и у  $L(\boldsymbol{\omega})$ . Частота  $\mathcal{Q}_p$ исходной характеристики среза желаемой характеристики  $L_{\kappa}(\omega)$  выбирается согласно табл. 5 по заданным значениям максимального перерегулирования и времени  $t_n$  переходного процесса.

Таблица 5

![](_page_18_Picture_140.jpeg)

#### Рекомендуемые запасы устойчивости

По этой же таблице определяется запас  $\Delta L$  устойчивости по модулю в децибеллах и запас  $\Delta \varphi$  устойчивости по фазе в градусах, которые должны обеспечивать желаемые характеристики  $L_{\kappa}(\boldsymbol{\omega})$  и  $\boldsymbol{\varphi}_{\kappa}(\boldsymbol{\omega})$ . Построение желаемой характеристики  $L_{\kappa}(\boldsymbol{\omega})$  можно рассмотреть на состоящей из четырех инерционных примере системы, звеньев. включенных последовательно. Пусть передаточная функция разомкнутой системы имеет вид:

$$
W(p) = \frac{K}{(T_1 p + 1)(T_2 p + 1)(T_3 p + 1)(T_4 p + 1)},
$$
  
= 0.1 c: T = 0.02 c: T = 0.01 c: K = 100

где  $T_1 = 0.77$  c;  $T_2 = 0.1$  c;  $T_3 = 0.02$  c;  $T_4 = 0.01$  c;  $K = 100$ .

Время переходного процесса  $t_n = 0.8 c$ , число колебаний не более двух, максимальное перерегулирование  $\sigma_m = 30\%$ . Необходимо построить желаемую характеристику  $L_{\kappa}(\boldsymbol{\omega})$  и определить передаточную функцию  $W_{K}(\boldsymbol{\omega})$  последовательного корректирующего звена.

В соответствии с изложенными выше рекомендациями на рис. 10 построена логарифмическая амплитудная частотная характеристика  $L(\boldsymbol{\omega})$ разомкнутой системы. Она имеет горизонтальный участок, проведенный через точку  $M$  с координатами 0 дек,  $201g100 = 40 \,\partial \vec{E}$ . Частоты сопряжения:

![](_page_19_Figure_1.jpeg)

Рис. 10. Построение желаемой ЛАЧХ

Рис. 11. Структурная схема скорректированной системы

$$
\omega_{c_1} = \frac{1}{T_1} = 1,3 \, c^{-1} \qquad [0,114 \, \partial e \kappa];
$$
\n
$$
\omega_{c_2} = \frac{1}{T_2} = 10 \, c^{-1} \qquad [1 \, \partial e \kappa];
$$
\n
$$
\omega_{c_3} = \frac{1}{T_3} = 50 \, c^{-1} \qquad [1,7 \, \partial e \kappa];
$$
\n
$$
\omega_{c_4} = \frac{1}{T_4} = 100 \, c^{-1} \qquad [2 \, \partial e \kappa].
$$

Наклоны (-20), (-40), (-60) и (-80)  $\partial E/\partial e\kappa$  имеют асимптоты в соответствующих точках сопряжения.

По табл. 5 для заданных  $t_n = 0.8 c$  и  $\sigma_m = 30\%$  находится частота среза  $\mathbf{Q}_{\!e}_{\!p}$  :

$$
\omega_{\scriptscriptstyle P} = \frac{11.5}{0.8} = 14 \, c^{-1} \qquad [1, 15 \, \partial e \kappa].
$$

Через точку  $\mathcal{Q}_p$  проводится прямая с наклоном -20  $\partial E/\partial e$ к которая пересекает горизонтальный участок  $L(\boldsymbol{\omega})$  в точке с абсциссой  $\boldsymbol{\omega}_0$  и перпендикуляр, восстановленный в точке с абсциссой  $\mathcal{Q}_3$ . Согласно построению  $\omega_{c0} = 0.172 c^{-1}$ ,  $\frac{\omega_{c0}}{\omega_{c0}} = 81.5 > 10$ . Это отношение говорит о том, что участок с наклоном -20  $\partial$ *b*/ $\partial$ ек простирается более чем на 1,5 декады, что по сравнению с нормой в одну декаду вполне допустимо.

Таким образом, вид желаемой характеристики  $L_{\kappa}(\omega)$  для  $\omega < \omega_c$ найден.

На участке  $\omega_{c2} \div \omega_{c3}$  разность наклонов  $L_{\kappa}(\omega)$  и  $L(\omega)$  составляют +20  $\partial$ *b*/ $\partial$ ек. Сохраняя эту разность неизменной, проводится  $L_{\kappa}(\omega)$  на участке  $\omega_{cs}$  ÷  $\omega_{cs}$  с наклоном -40 дБ/дек. Начиная с частоты  $\omega_{cs}$  = 75  $c^{-1}$  $\mathbf{c}$ характеристика  $L_{\mathscr{K}}(\boldsymbol{\omega})$ булет совпалать  $L(\boldsymbol{\omega})$ желаемая  $L_{\kappa}(\boldsymbol{\omega})$ Логарифмическая амплитудная частотная характеристика корректирующего путем графического решения звена находится уравнения:

$$
L_{K}(\omega) = L_{K}(\omega) - L(\omega).
$$

10.  $L_{K}(\boldsymbol{\omega})$ . Это решение. выполненное на рис. дает  $\phi$ ODMV соответствующую типовому интегро-дифференцирующему звену. Имея в распоряжении сопрягающие частоты желаемой и исходной характеристик, можно записать желаемую передаточную функцию разомкнутой системы так:

$$
W_{_{\mathcal{H}}}(p) = \frac{K}{(T_0 p + 1)(T_3 p + 1)(T_4 p + 1)(T_5 p + 1)},
$$
  
 
$$
\text{The } T_0 = \frac{1}{\omega_{c_0}} c, T_3 = \frac{1}{\omega_{c_3}} c, T_4 = \frac{1}{\omega_{c_4}} c, T_5 = \frac{1}{\omega_{c_5}} c.
$$

Передаточная функция корректирующего звена равна:

$$
W_{K}(p) = \frac{(T_{1}p+1)(T_{2}p+1)}{(T_{0}p+1)(T_{3}p+1)}.
$$

Необходимо проверить, имеет ли желаемая характеристика требуемые запасы устойчивости по модулю и по фазе.

характеристика Желаемая фазовая частотная определяется выражением:

$$
\varphi_{\scriptscriptstyle \mathcal{R}}(\omega) = -\arctg \frac{\omega}{\omega_{\scriptscriptstyle C0}} - \arctg \frac{\omega}{\omega_{\scriptscriptstyle C3}} - \arctg \frac{\omega}{\omega_{\scriptscriptstyle C4}} - \arctg \frac{\omega}{\omega_{\scriptscriptstyle C5}}.
$$

Из этого  $\mathcal{P}_{K}$  при  $\omega = \omega_{c} = 14 c^{-1}$  будет такова:

$$
\varphi_{\mathcal{K}}(14) = -\arctg \frac{14}{0.172} - \arctg \frac{14}{50} - \arctg \frac{14}{100} - \arctg \frac{14}{75} = -125^{\circ}.
$$

Запас устойчивости по фазе:

$$
\Delta \phi_{\text{H}} = 180^{\circ} + \phi_{\text{H}} (14) = 180^{\circ} - 125^{\circ} = 55^{\circ},
$$

что больше 45°, рекомендуемых по табл. 5.

Для определения запаса устойчивости по модулю необходимо найти частоту  $Q$ , при которой  $\varphi_x(\omega) = -180^\circ$ , т.е. решить уравнение:

$$
180^\circ = \arctg \frac{\omega_x}{0.172} + \arctg \frac{\omega_x}{50} + \arctg \frac{\omega_x}{100} + \arctg \frac{\omega_x}{75}.
$$

Решение этого уравнения методом последовательных приближений дает  $\omega_x = 42 c^{-1}$ , при которой запас  $\Delta t = -12 \partial F$ , незначительно отличается от величины, указанной в табл. 5, а потому может быть признан приемлемым.

#### 8. Расчет параметров корректирующего звена

Исходные данные: форма  $L_K(\omega)$  дана на рис. 10; постоянные времени:  $T_0 = \frac{1}{\omega_{eq}} = 5,79 \, c$ ,  $T_1 = 0,77 \, c$ ,  $T_2 = 0,1 \, c$ ,  $T_3 = \frac{1}{\omega_{eq}} = 0,0133 \, c$ .

Схемные реализации и расчетные формулы для определения параметров корректирующих звеньев даны в приложении в [7].

Проверка соотношения  $T_0 T_3 = T_1 T_2$ :

$$
T_0T_3 = 5{,}79 \cdot 0{,}0133 = 0{,}077
$$
  

$$
T_1T_2 = 0{,}77 \cdot 0{,}1 = 0{,}077
$$

говорит о том, что постоянные времени корректирующего звена выбраны правильно. <sub>B</sub> рассматриваемом примере реализация схемная корректирующего звена дана на рис. 11.

формулы  $T_0 + T_5 = T_1 + T_2(1 - \frac{R_1}{R_2})$  находится отношение  $M_3$ сопротивлений:

$$
\frac{R_1}{R_2} = \frac{T_0 + T_5 - T_1}{T_2} - 1 = \frac{5,79 + 0,0133 - 0,77}{0,1} - 1 = 49,3
$$

С учетом того, что  $T_1 = R_1 C_1 = 0.77$ ,  $T_2 = R_2 C_2 = 0.1$ , получается следующее:

$$
\frac{T_1}{T_2} = 7.7 = \frac{R_1 C_1}{R_2 C_2} = 49.3 \frac{C_1}{C_2}, \text{ or } C_1 = 0.156 C_2.
$$

Допустим,  $C_2 = 10^{-6} \Phi$ . Тогда  $C_1 = 0.156 \cdot 10^{-6} \Phi$ . Величины сопротивлений  $R_1$  и  $R_2$ :

$$
R_1 = \frac{T_1}{C_1} = \frac{0.77}{0.156} \cdot 10^6 = 4.93 \cdot 10^6 \text{ Om},
$$
  

$$
R_2 = \frac{T_2}{C_2} = \frac{0.1}{10^{-6}} = 0.1 \cdot 10^6 \text{ Om}.
$$

Параметры корректирующего звена найдены.

#### 9. Расчет и построение вещественной частотной характеристики  $P(\boldsymbol{\omega})$  замкнутой системы

Точный расчет. Выше была определена передаточная функция разомкнутой системы, состоящей из четырех инерционных звеньев, соединенных последовательно, в виде:

$$
W_{\kappa}(p) = \frac{K}{(T_0 p + 1)(T_3 p + 1)(T_4 p + 1)(T_5 p + 1)}
$$

Передаточная функция желаемой замкнутой системы равна

$$
\Phi_{\scriptscriptstyle{K}}(p) = \frac{W_{\scriptscriptstyle{K}}(p)}{1 + W_{\scriptscriptstyle{K}}(p)} = \frac{K}{(T_0 p + 1)(T_3 p + 1)(T_4 p + 1)(T_5 p + 1) + K} =
$$
\n
$$
= \frac{K}{a_4 p^4 + a_3 p^3 + a_2 p^2 + a_1 p + a_0},
$$
\n
$$
\text{CALC} \quad a_4 = T_0 T_3 T_4 T_5,
$$
\n
$$
a_3 = T_0 T_5 (T_3 + T_4) + (T_0 + T_5) T_3 T_4,
$$
\n
$$
a_2 = T_0 T_5 + T_3 T_4 + (T_0 + T_5) (T_3 + T_4),
$$
\n
$$
a_1 = T_0 + T_3 + T_4 + T_5,
$$
\n
$$
a_0 = 1 + K.
$$

После замены  $P$  на  $j\omega$  в  $\Phi_{\kappa}(p)$  следует получить выражение для комплексного коэффициента усиления этой системы:

$$
\Phi_{\kappa}(j\omega) = \frac{K}{a_4\omega^4 - ja_3\omega^3 - a_2\omega^2 + ja_1\omega + a_0} =
$$
  
= 
$$
\frac{K}{[\omega^2(a_4\omega^2 - a_2) + a_0] + j\omega(a_1 - a_3\omega^2)} = \frac{K}{A + jB} =
$$
  
= 
$$
\frac{KA}{A^2 + B^2} + j\frac{(-KB)}{A^2 + B^2} = P(\omega) + jQ(\omega),
$$

где  $P(\omega) = \frac{KA}{A^2 + B^2}$  — вещественная частотная характеристика  $(11)$ желаемой замкнутой системы;  $\overline{VD}$ 

$$
Q(\omega) = -\frac{KD}{A^2 + B^2}
$$
 — минмая частотная характеристика (12)  
желаемой замкнутой системы;

$$
A(\omega) = [\omega^2 (a_4 \omega^2 - a_2) + a_0]
$$
 (13)

$$
B(\omega) = \omega(a_1 - a_3 \omega^2). \tag{14}
$$

Точный расчет вещественной частотной характеристики проводится по формулам (11) - (14). Данные расчета рекомендуется занести в табл. 6. Далее строится вещественная частотная характеристика замкнутой CHCTEME  $P(\omega) = f(\omega)$ .

Таблица 6

#### Вещественная частотная характеристика

![](_page_23_Picture_88.jpeg)

Графический способ. При этом способе построения  $P(\boldsymbol{\omega})$ используется номограмма рис. 12. Она позволяет найти вещественную частотную характеристику замкнутой системы  $\Pi$ <sup>O</sup> желаемым логарифмическим амплитудной  $L_{\kappa}(\boldsymbol{\omega})$  и фазовой  $\boldsymbol{\varphi}_{\kappa}(\boldsymbol{\omega})$  частотным характеристикам разомкнутой системы.  $\Pi$ <sub>0</sub> данным расчета, соответствующим различным значениям частот  $\omega$ , находят нужное количество значений  $L_{\kappa}(\boldsymbol{\omega})$  и  $\boldsymbol{\varphi}_{\kappa}(\boldsymbol{\omega})$ . На номограмме находят точки с координатами  $L_{\kappa}(\boldsymbol{\omega})$  и  $\boldsymbol{\varphi}_{\kappa}(\boldsymbol{\omega})$ . На линиях равных значений  $P(\boldsymbol{\omega})$ соответствующие этим точкам значения частоты  $\omega$ . Все данные целесообразно объединить в табл. 7.

![](_page_24_Figure_1.jpeg)

Рис. 12. Номограмма для построения вещественной частотной характеристики  $P(\boldsymbol{\alpha})$ замкнутой системы по логарифмическим амплитудной  $L_{\mathcal{K}}(\boldsymbol{\omega})$  и фазовой  $\varphi_{\mathcal{K}}(\boldsymbol{\omega})$ частотным характеристикам разомкнутой системы

Таблица 7

#### Построение вещественной частотной характеристики замкнутой системы

![](_page_24_Picture_123.jpeg)

Например, для  $\varphi_{\kappa}(\omega) = -152$ ° и  $L_{\kappa}(\omega) = -6 \partial E$ , соответствующих  $\omega$ =1  $c^{-1}$ , такой точкой является точка A (отмечена на номограмме звездочкой \*). На линии равных значений  $P(\boldsymbol{\alpha})$  этой точке соответствует значение ординаты вещественной частотной характеристики  $P(\omega) = -0.5$ 

замкнутой системы. Так точка за точкой строится вся вещественная частотная характеристика замкнутой системы.

Следует заметить, что для астатической системы  $P(0) = 1$ , для статической — определяется выражением  $P(0) = \frac{K}{1 + K}$ .

### 10. Приближенный расчет переходной функции по вещественной частотной характеристике

При использовании этого метода расчета переходного процесса график вещественной частотной характеристики откорректированной замкнутой  $P_3(\omega)$  системы заменяют отрезками прямых линий так, чтобы ход этих линий наиболее точно повторяя ход кривой.

Такая замена произведена на рис. 13. Из рисунка видно, что часть отрезков  $(a - 6, b - 2)$  проведены параллельно оси абсцисс, другая часть  $(6 - 6, z - d)$  образует с осью абсциес некоторый наклон. Начинается ломаная линия в точке *а* с ординатой  $P(0)$ . Кончается она в точке с абсциссой  $\mathcal{Q}_2$ , для которой  $P_3(\mathcal{Q}_2)$  <0.05 $P_3(0)$ . Некоторые отрезки (в нашем случае  $\epsilon - \epsilon$ ) необходимо продолжить до пересечения с осью ординат (точка ж).

Таким образом, получается ряд трапеций (в нашем случае две:  $ac - a - b - b$  и ж  $-c - b - c$ ), которые обладают следующими свойствами:

- основания всех трапеций параллельны оси абсцисс;

- высота каждой трапеции определяется на оси ординат (в нашем случае  $H_1$  и  $H_2$ ) и равна расстоянию между верхним и нижним основаниями соответствующей трапеции в выбранном масштабе по оси ординат. Эта высота берется со знаком плюс, если верхнее основание меньше нижнего  $(H_1 > 0, T.K. \ \omega_1 < \omega_2)$ , и — со знаком минус в противоположном случае  $(H_2 < 0, T.K. \omega_2 < \omega_2)$ . Знаки высот определяют знаки площадей и переходных составляющих этих трапеций. Алгебраическая сумма плошалей трапений приблизительно равна площади, ограниченной кривой  $P_3(\omega)$  и осями координат. В нашем случае площадь трапеции  $ac - e - 3 - e$ равна нулю, т.к. в трапецию I она входит со знаком плюс, а в трапеции

II — со знаком минус.

Примечание:  $(y_{21} \div y_{2n}) < 0$ , т.к.  $H_2 < 0$ .

По данным столбцов 1 и 8 построить график переходной функции  $y_i(t)$ , определить показатели качества работы системы и сравнить их с заданными.

![](_page_26_Figure_1.jpeg)

Рис. 13. Разбиение на трапеции вещественной частотной характеристики  $P_{\scriptscriptstyle 3}(t)$ 

Рекомендуемый ход расчета.

Проверяется правильность выбора высот трапеций и их знаков по формуле:

$$
\sum_{i=1}^{m} H_{K} = P_{3}(0),
$$

 $H_{K}$  — высота трапеции с номером «К»; где

 $m$  — число трапеций.

Определяется коэффициент наклона каждой трапеции:

$$
\chi_{\scriptscriptstyle K} = \frac{\omega_{\scriptscriptstyle \rm 1K}}{\omega_{\scriptscriptstyle 2K}} \,,
$$

где индекс 1 относится к меньшему основанию, индекс 2 — к большему основанию соответствующей трапеции.

Определяется безразмерное время:

$$
\tau_{\scriptscriptstyle{Ki}} = \omega_{\scriptscriptstyle{2K}} \cdot t_{\scriptscriptstyle{i}}
$$

где  $t_i$  — натуральный момент времени, для которого вычисляется значение переходной функции.

По таблицам *h*-функций [7, стр. 408, 409] при известном  $\chi_{K}$  и  $\tau_{Ki}$ находится составляющая  $h_{\kappa_i}$  переходной функции от  $K$  - ой единичной трапеции.

Составляющая переходной функции от  $K$  - ой трапеции вычисляется так:

$$
y_{\scriptscriptstyle Ki} = h_{\scriptscriptstyle Ki} H_{\scriptscriptstyle K}
$$

Переходная функция для произвольного момента времени  $t_i$ находится как алгебраическая сумма составляющих от каждой трапеции:

$$
y_i(t) = \sum_{i=1}^m y_{Ki}(t)
$$
.

Все расчетные данные сводятся в табл. 8.

Таблина 8

#### Вычисление переходной функции методом трапеций

![](_page_27_Picture_86.jpeg)

### **11. Точный расчет переходной функции.**

Пусть передаточная функция разомкнутой системы определяется выражением:

$$
W_p(p) = \frac{4}{(0.08p+1)(0.2p+1)(0.7p+1)}.
$$

Необходимо найти переходную функцию замкнутой системы.

Решение. Передаточная функция замкнутой системы определяется так:

$$
W_3(p) = \frac{W_p(p)}{1 + W_p(p)} =
$$
  
= 
$$
\frac{4}{(0.08p + 1)(0.2p + 1)(0.7p + 1)} \cdot \frac{1}{1 + \frac{4}{(0.08p + 1)(0.2p + 1)(0.7p + 1)}} =
$$
  
= 
$$
\frac{4}{(0.08p + 1)(0.2p + 1)(0.7p + 1)} = \frac{4}{0.0112p^3 + 0.212p^2 + 0.98p + 5}.
$$

Переходная функция замкнутой системы определяется выражением:

$$
h_3(t) = L^{-1} \left[ \frac{W_3(p)}{p} \right] = L^{-1} \left[ \frac{4}{p(0,0112p^3 + 0,212p^2 + 0,98p + 5)} \right] =
$$
  
=  $L^{-1} \left[ \frac{G(p)}{H(p)} \right] = \sum_{k=1}^{4} \frac{G(p_k)}{H'(p_k)} e^{p_k t},$ 

где *pk* — корни характеристического уравнения *H*( *p*) =0.  $p(0,0112p^3 + 0,212p^2 + 0,98p + 5) = 0$ .

$$
p_1 = 0, \ p_2 = -15,09, \ p_{3,4} = -1,92 \pm j5,08 = 5,44 \pm 110,65^{\circ}.
$$
  

$$
H'(p) = (0,0112p^3 + 0,212p^2 + 0,98p + 5) + p(0,0336p^2 + 0,424p + 0,98).
$$

 $H'(p) = (0.0112p^3 + 0.212p^2 + 0.98p + 5) + p(0.0112p^3 + 0.212p^2 + 0.98p + 5)$  – дает следующее:

 $H'(p_1) = 5$ :  $H'(p_2) = -15,09[0,0336(-15,09)^2 + 0,424(-15,09) + 0,98] = -33,7;$  $H'(p_3) = 5,44|110,65°(0,0336\cdot5,44^2|221,3° + 0,424(-1,92) +$  $+i$ 0,424 ⋅ 5,08 + 0,98) = 5,44|110,65 (-0,578 + *j*1,5) =  $=$ 5,44 $\frac{110,65}{ }$   $\cdot$ 1,6 $\frac{111}{ }$   $=$ 8,7 $\frac{221,65}{ }$ ;  $H'(p_4) = 8,7$ |  $-221,65^\circ$ .

После этого находится  $h<sub>3</sub>(t)$ :

$$
h_3(t) = \frac{4}{5}e^{0t} + \frac{4}{-33,7}e^{-15,09t} + \frac{4}{8,7e^{j221,65^\circ}}e^{-1,92t}e^{j5,08t} + \frac{4}{8,7e^{-221,65^\circ}}e^{-1,92t}e^{-j5,08t} =
$$
  
= 0,8 - 0,12e<sup>-15,09t</sup> + 0,46e<sup>-1,92t</sup> \cdot 2 \frac{e^{-j221,65^\circ}e^{j5,08t} + e^{-j5,08t}e^{j221,65^\circ}}{2} =  
= 0,8 - 0,12e^{-15,09} + 0,92e^{-1,92t} \cos(5,08t - 221,65^\circ).

При  $t = 0$  переходная функция  $h<sub>3</sub>(t)$  равна:

$$
h_3(0) = 0.8 - 0.12 + 0.92 \cos(-221.65^\circ) = 0.
$$

При  $t \to \infty$  (установившийся режим)  $h_3(\infty) = 0.8$ .

На рис. 14 изображена переходная функция  $h<sub>3</sub>(t)$  замкнутой системы, полученной расчетом. Тонкими линиями показаны составляющие это функции.

![](_page_29_Figure_2.jpeg)

Рис. 14. Переходная функция  $h<sub>3</sub>(t)$ 

#### **12. Определение качественных показателей работы системы**

Для определения качественных показателей работы системы на рис. 14 обозначается зона, ограниченная осями координат и заштрихованными отрезками прямых. Два отрезка *c–d* и *m–n* проводятся симметрично относительно установившегося значения  $h_{\text{ycm}}$  переходной  $\phi$ ункции на расстоянии  ${}^{2\delta_p}$ . Расстояние  ${}^{\delta_p} = 0.05 h_{\text{ycm}}$  определяет точность работы системы в переходном режиме, а, следовательно, — точность расства спотемы в перепеднем релание, а, спедевательно, то тесть *c – d* пересекает кривую переходной функции в точке *c*, абсцисса которой  $\epsilon$  и пересскиет кривую переходной функции в то не е, асситеся которон соответствует времени  $t_n$  переходного процесса. Верхняя горизонтальная прямая ограничивает максимальное отклонение *hm* переходной функции от её установившегося значения. Заштрихованные вертикальные отрезки проводятся так, как показано на рисунке.

Вид переходной функции с учетом масштабов позволяет определить показатели качества системы:

- система статическая:
- статическая ошибка  $\delta = 0.2$ ;
- точность работы системы (точность определения  $t_{\pi}$ )  $\delta_p = 0.05 h_{\text{vcm}} = 0.04$ .
- время переходного процесса  $t_n = 1 c$ ;
- время максимального перерегулирования  $t_M = 0.75 c$ ;
- установившееся значение переходной функции  $h_{\text{sym}} = 0.8$ ;
- максимальное перерегулирование  $\sigma_m = \frac{h_{\text{max}} h_{\text{ycm}}}{h} \cdot 100\% = 25\%$ ;
- число перерегулирований  $n=1$  (количество полупериодов за время  $t_{\pi}$ ):

Указанные показатели качества подлежат сопоставлению  $\mathbf{C}$ заданными. Результаты сопоставления кладутся в основу заключений по проекту.

#### 13. Выводы о свойствах и поведении системы

Для рассматриваемого примера следует отметить низкую точность регулирования (большую статическую ошибку  $\delta = 0.2$ ). Для повышения точности необходимо несколько увеличить коэффициент передачи, но осторожно, так как чрезмерное увеличение его может привести к потере устойчивости системы.

Длительность переходного процесса и колебательность вполне приемлемы.

# **ЛИТЕРАТУРА**

- 1. Гальперин М.В. Автоматическое управление. М.: ИНФА-М: ФОРУМ, 2007.
- 2. Ким Д.П. Теория автоматического управления. т.1.– М.: Физматлит, 2003.
- 3. Лукас В.А. Теория автоматического управления: Учебн. для вузов. 2-е изд., перераб. и доп.– М.: Недра, 2004.
- 4. Ким Д.П., Дмитриева Н.Д. Сборник задач по теории автоматического регулирования. Линейные системы.– М.: Физматлит, 2007.
- 5. Теория автоматического управления: Учебн. для вузов. В 2ч./Под ред. А.А. Воронова. 2-е изд., перераб. и доп..– М.: Высшая школа, 1986.
- 6. Теория автоматического управления: Учебн. для вузов. В 2 ч./Под ред. В.А. Нетушила. 2-е изд., перераб. И доп.– М.: Высшая школа, 1976.
- 7. Сборник задач по теории автоматического регулирования и управления: Учеб. пособие для вузов /Под ред. В.А. Бесекерского. 5 е изд., перераб. и доп.– М.: Наука, 1978.